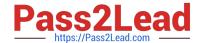

# ACMA\_6.3<sup>Q&As</sup>

Aruba Certified Mobility Associate 6.3

### Pass HP ACMA\_6.3 Exam with 100% Guarantee

Free Download Real Questions & Answers PDF and VCE file from:

https://www.pass2lead.com/acma\_6-3.html

100% Passing Guarantee 100% Money Back Assurance

Following Questions and Answers are all new published by HP Official Exam Center

- Instant Download After Purchase
- 100% Money Back Guarantee
- 365 Days Free Update
- 800,000+ Satisfied Customers

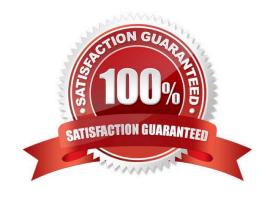

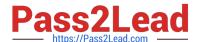

#### **QUESTION 1**

Which of the following is NOT available for configuration in the startup wizard?

- A. RF Plan
- B. Administrator and enable passwords
- C. Native VLANs on a per port basis
- D. WPA-PSK encryption
- E. Radius Server

Correct Answer: A

#### **QUESTION 2**

What does SET ORIENTATION option do in the Visual RF Plan edit tool?

- A. Set the horizontal plane on each floor
- B. Give the option to resize a floor
- C. Sets the North/South orientation of the building
- D. Sets the proper vertical floor plan alignment
- E. Allows the planner to set the directional antenna orientation

Correct Answer: D

#### **QUESTION 3**

What is the IP address of the controller when using the startup wizard?

- A. 192.168.1.1
- B. 172.16.0.1
- C. 10.1.1.1
- D. 172.16.0.254
- E. 10.1.10.100

Correct Answer: D

## QUESTION 4

#### https://www.pass2lead.com/acma\_6-3.html

2024 Latest pass2lead ACMA\_6.3 PDF and VCE dumps Download

| Which of the following is NOT | available for configuration via startup wizard? |
|-------------------------------|-------------------------------------------------|
|-------------------------------|-------------------------------------------------|

- A. Controller name
- B. Country Code
- C. Loopback IP
- D. VLAN IP
- E. Firewall Roles

Correct Answer: C

#### **QUESTION 5**

Where in the controller would we configure a wireless network NOT to use encryption?

- A. AAA profile
- B. SSID profile
- C. ARM profile
- D. Radio profile
- E. VAP profile

Correct Answer: B

<u>Latest ACMA 6.3 Dumps</u> <u>ACMA 6.3 PDF Dumps</u> <u>ACMA 6.3 Braindumps</u>